# Prelude to lecture: a visit to the shops!

We shall explore a script you can find at

[http://jseden.dcs.warwick.ac.uk/construit/mo](http://jseden.dcs.warwick.ac.uk/construit/models/shopping/shop9sbr.js-e) [dels/shopping/shop9sbr.js-e](http://jseden.dcs.warwick.ac.uk/construit/models/shopping/shop9sbr.js-e)

Select all, copy, and go to

<http://jseden.dcs.warwick.ac.uk/construit/>

Paste the script into the Input window, submit, and follow guidance in lecture.

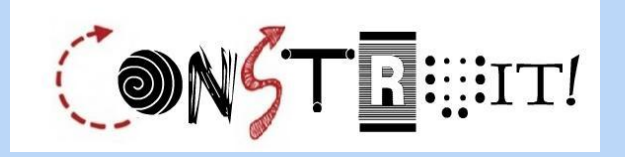

# Computing with Imagination: New Directions for Educational Technology

#### *Steve Russ*

*Computer Science, University of Warwick, UK*

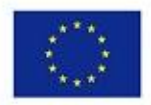

Co-funded by the Erasmus+ Programme of the European Union

"The European Commission support for the production of this publication does not constitute endorsement of the contents which reflects the views only of the authors, and the Commission cannot be held responsible for any use which may be made of the information contained therein."

#### Acknowledgements

The work reflected here is made possible by the pioneering, continuing work of Meurig Beynon since the early 1980's. It could not have been accomplished without the huge contributions, still ongoing, from hundreds of enthusiastic Warwick students.

# Empirical Modelling (1)

- A broad unconventional approach to computing developed by Meurig Beynon and co-workers at Warwick over the past 30 years.
- The most recent teaching of EM in module CS405 is linked from the main webpage at <go.warwick.ac.uk/em>
- A large range of resources is available from that page. The research group is still active and the CONSTRUIT! Project is based there.

# Empirical Modelling (2)

- The approach involves a 'stepping back' from programming to a **modelling** perspective on a domain, based on observation + experiment
- **The modelling is of a kind grounded in** experience which sets EM on a course complementary to traditional CompSci
- It is kind of modelling natural to humans based on observables, dependency, agency.

# Empirical Modelling (3)

- Making hypotheses about an ODA framework for new phenomena has often required scientists and thinkers to use imagination.
- David Gooding adopted the term 'construal' for such imaginative work by Faraday on electromagnetism. EM adopts the same term for a personal, interpretive, understanding of something, as prelude to modelling. As a visual, interactive artefact it can also be 'made' or constructed on a computer.

# Making Construals and Learning

- 'Making construals' refers to the coconstruction by the modeller and on the computer of interactive artefacts which embody understanding.
- Construals have much to do with making sense of things and are thereby connected with learning of all sorts (or knowledge, skills and judgement for example).

# EM and Educational Technology

- See the EM webpage for more on this theme
- See PhD theses by Chris Roe and Antony Harfield for particular contributions
- See many of the publications for further material on links of EM and education
- Look for 'constructionist learning' and 'constructivist computing' or similar
- And participate in CONSTRUIT!

# Some examples of construals

- A car engine [enginewithgearsSidbury2010]
- Playing noughts-and-crosses [oxoGardner1999]
- A room of your own [roomdemolabShao2012]
- A lattice of Boolean valued functions
- A planimeter from the early 19C
- An historic railway accident
- The Erlkoenig poem / song (Goethe / Schubert)

# An engine with gears construal

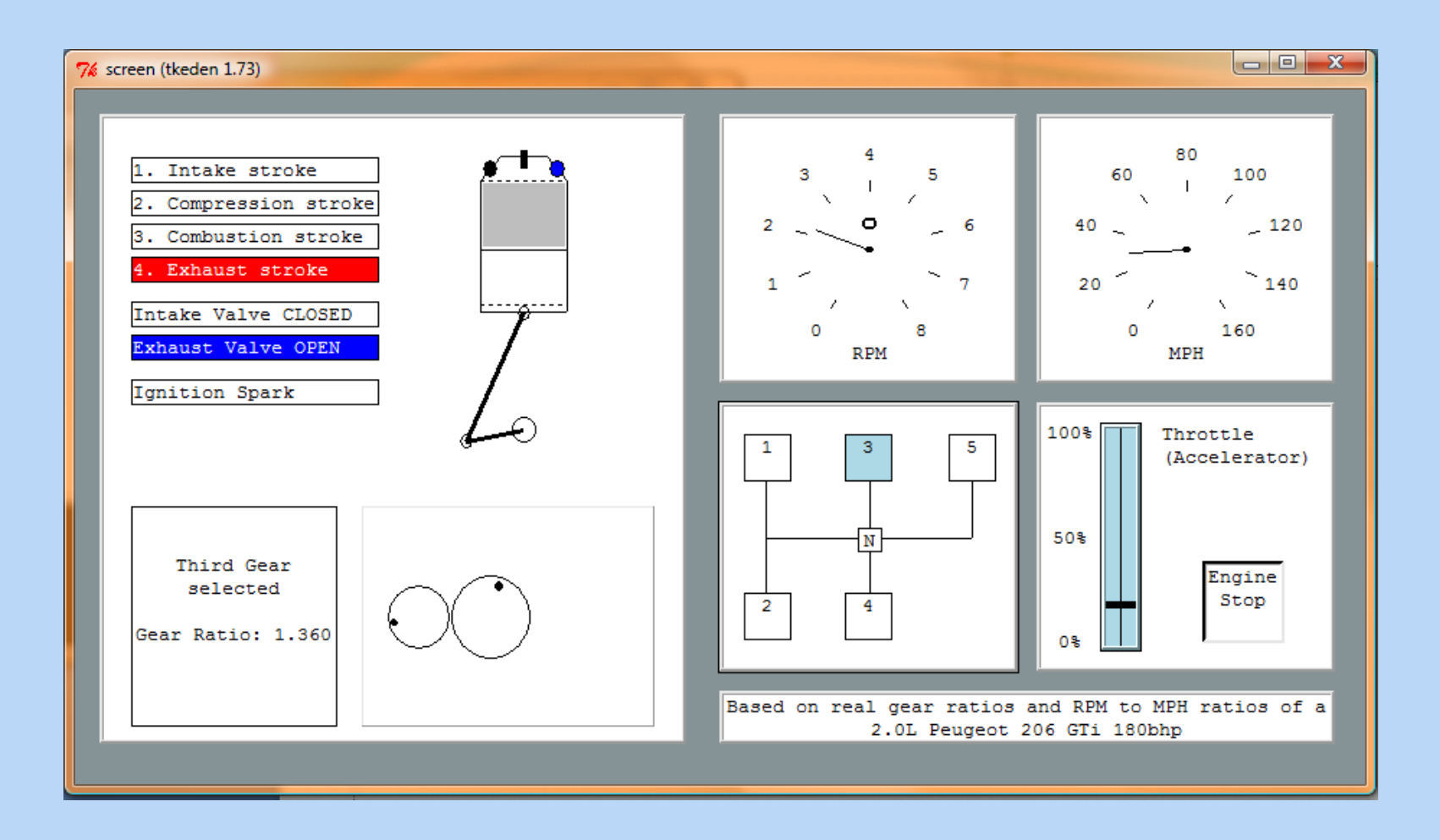

## Playing noughts-and-crosses

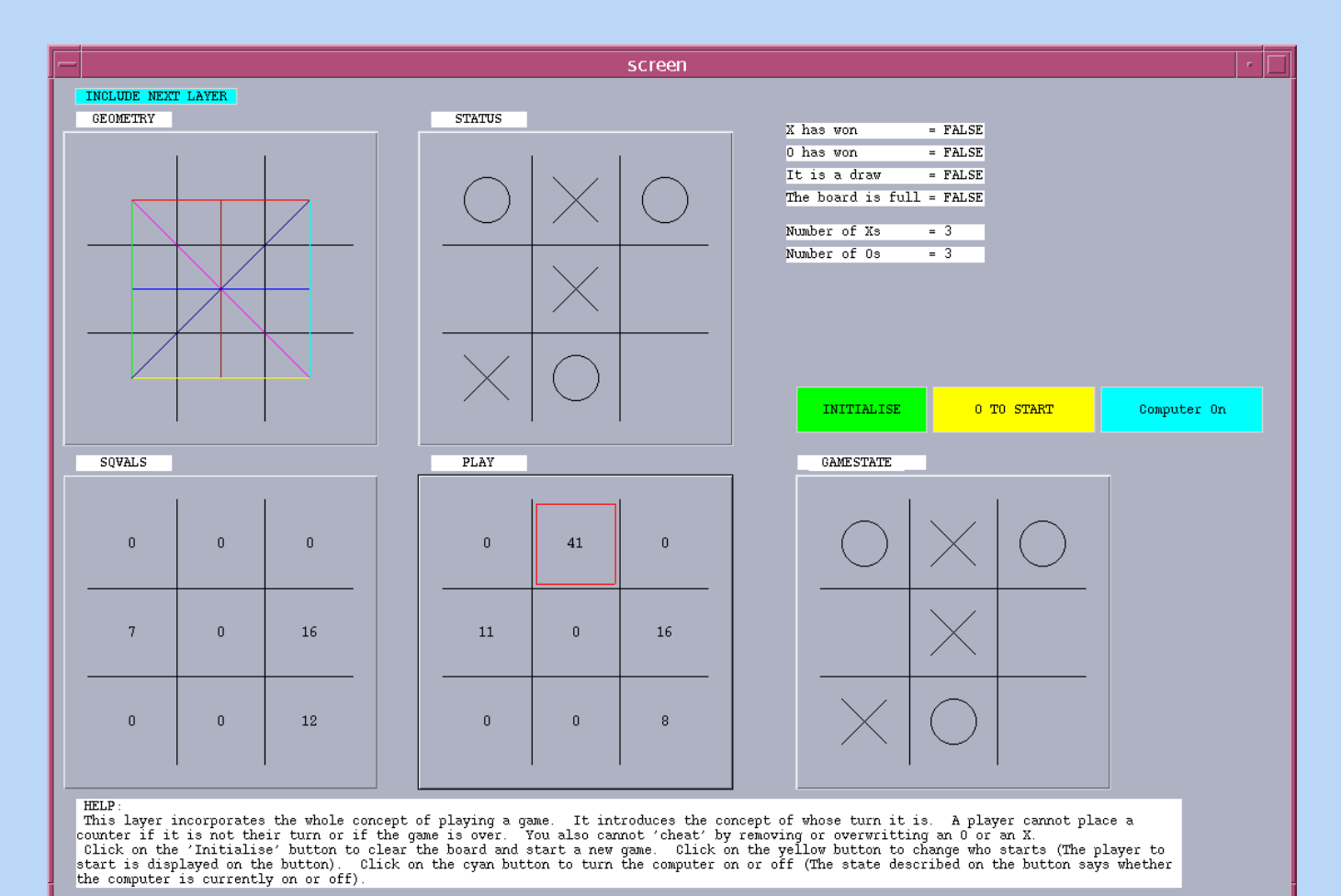

The "playing noughts-and-crosses" construal **oxoGardner1999** in the EM project archive

# A construal of a room

**EMPE** 

#### resentation Environment

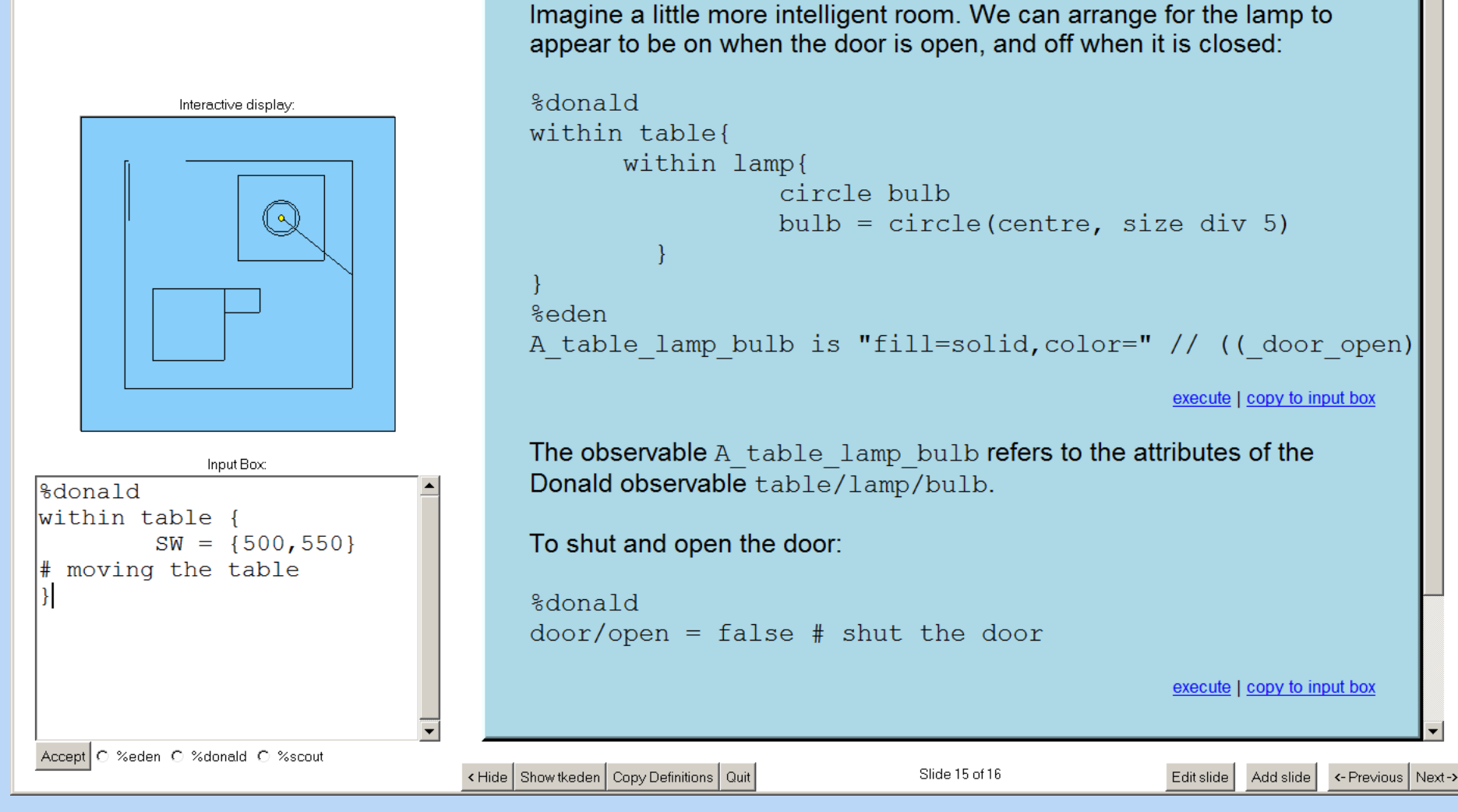

 $|I||\ln |X|$ 

#### **Sense-making in mathematics, in the physical world, social interactions and music ...**

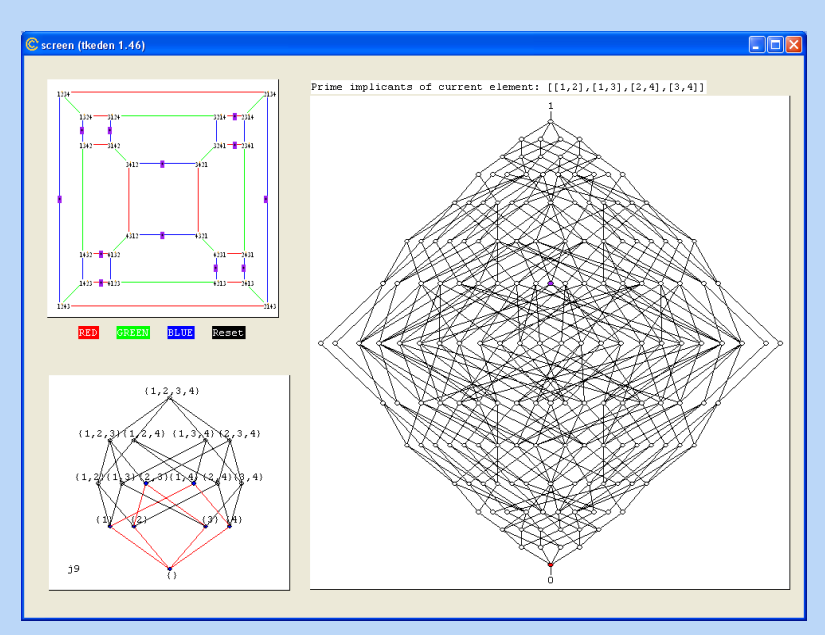

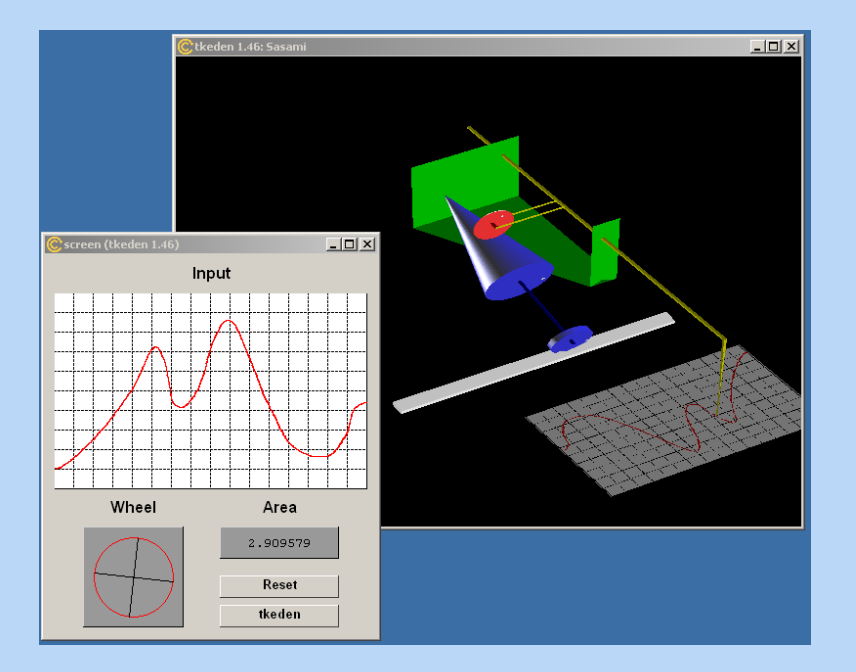

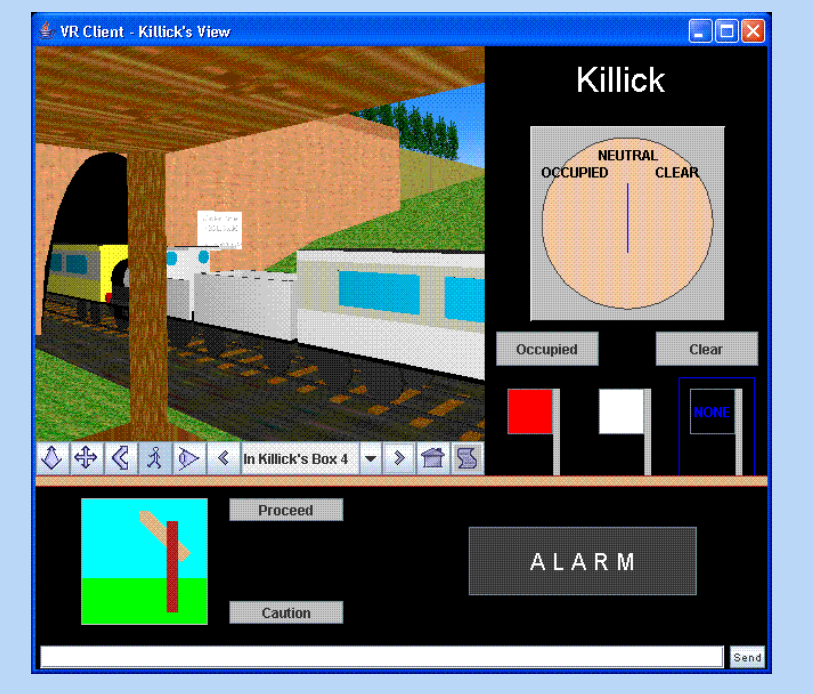

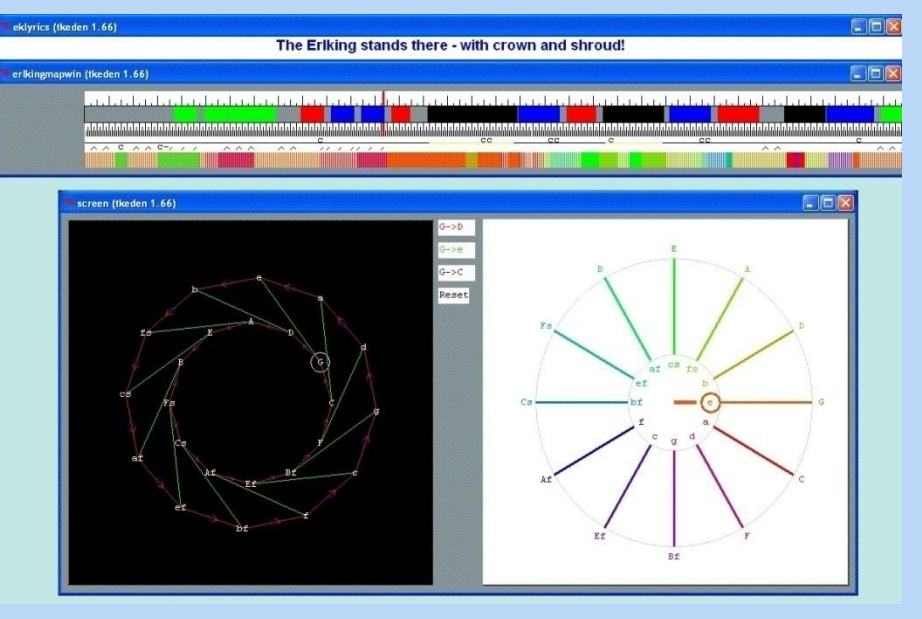

# Making your first construal

Settle on a topic that interests you. Open a plain text editor. Study an existing example.

Write down the observables that occur to you. Write down some dependencies holding between them as 'is' statements**;** think how you might visualise the observables and what agencies might change them. Save, copy script.

Go to: <http://jseden.dcs.warwick.ac.uk/construit/> Paste script into Input window, submit. That's it!

# Follow-up on your first construal

Possibly it did not go quite so easily!

(If it did, please send me a copy of your script, you may win a prize!) Some things are hard to use at present - we are working to improve.

- Let's look again at shop9sbr.js-e. One thing 'wrong' with it, is that the prices do not update [check this].
- Check item1text and open Function List to examine pricedisplay().
- We'll do some editing to make the corrections.

#### The "Fundamental Diagram of EM"

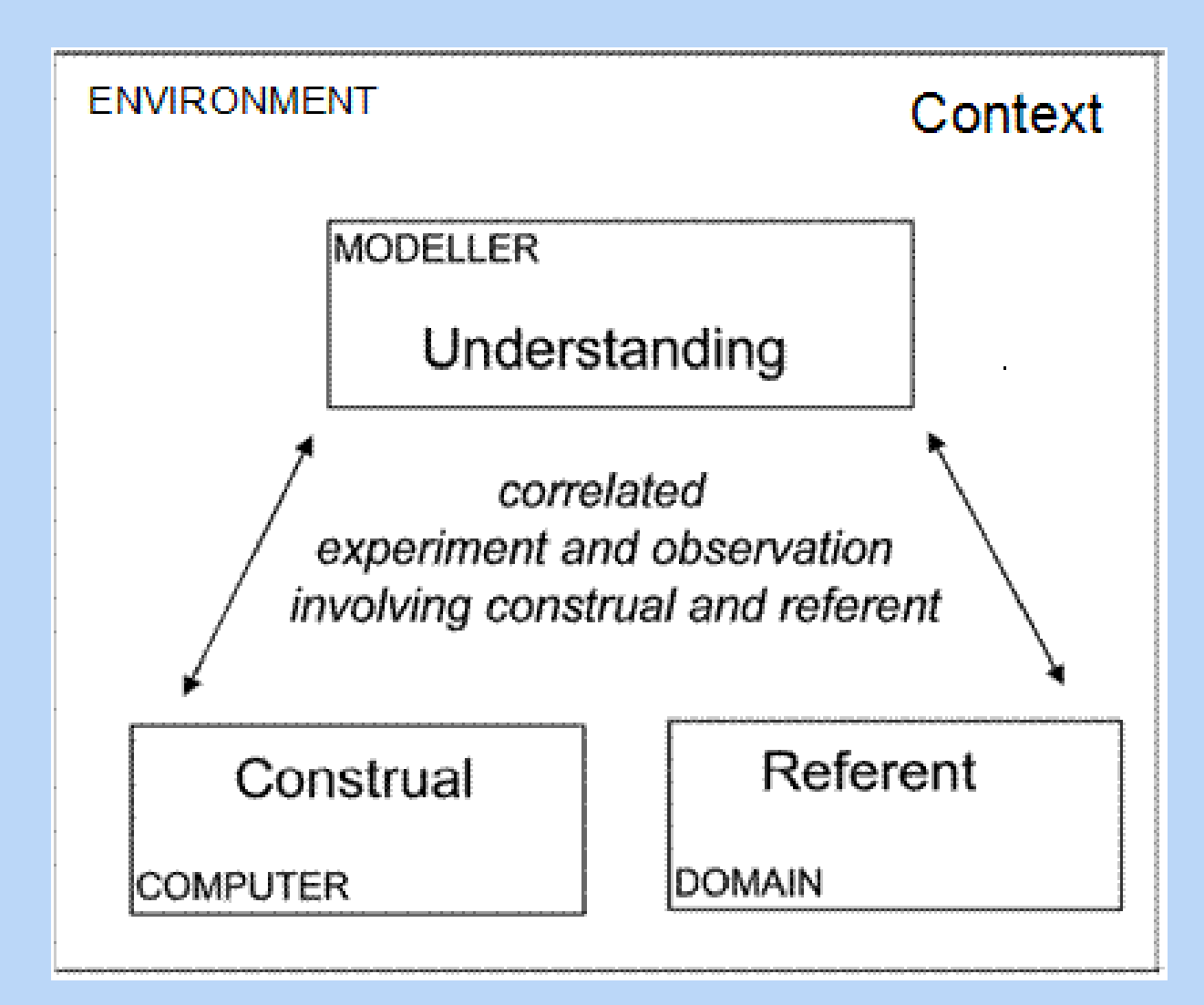

# Character of the diagram

A slice through an ongoing interactive experience:

- the **construal**
- its **referent**
- the maker's **understanding**
- the **context**

… are all co-evolving

#### The "Fundamental Diagram of EM"

- **A - correlation in experience**
- **B - construal as embodied in latent patterns of meaningful interaction**
- **C - understanding as awareness of patterns of meaningful interaction**
- **D - context subject to evolve, or to be revised by the maker at will**

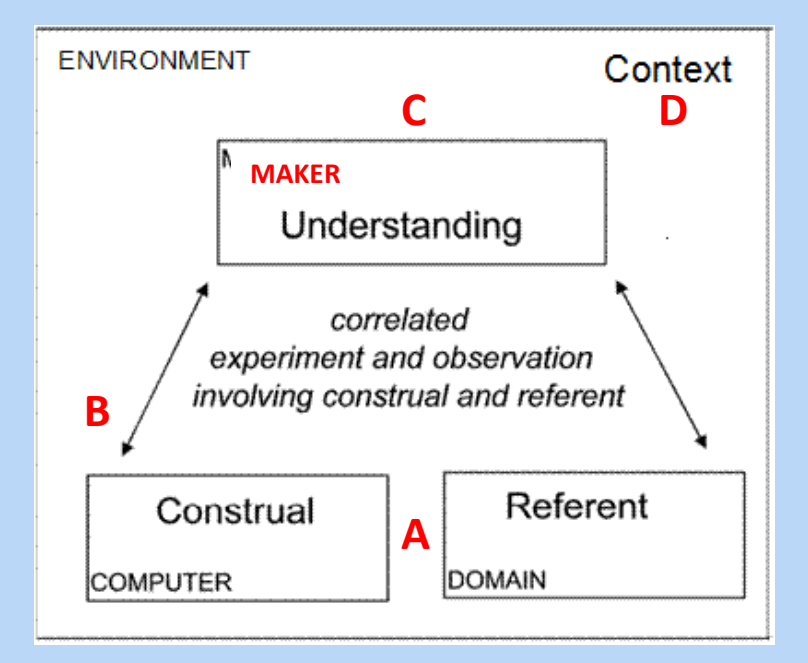

- A –the semantics of construals cf. digit-cabinet, lines
- B cf. malaria / lift adventure
- C what it means to play a game of noughts and crosses / using vi editor
- D the experimental paradox / making the transition from construal to program

# Key features of making a construal

- it is deliberate that the shopping construal is not 'closed down' (yet) to be program-like
- opens up such a profusion of possible interpretations, stimulating the modelbuilder's imagination and creativity.
- is an open-ended activity that resembles organic growth rather than building to a specification

# CONSTRUIT! Title

*Title*: Making construals as a new digital skill for creating interactive open educational resources

Part of the Erasmus+ Programme under Key Action 2 Strategic Partnerships : Cooperation for innovation and the exchange of good practices [in IT] and 'across more than one field' [schools and HE].

# Learning through making

The one main message of this presentation is that we hope to make a contribution (through CONSTRUIT!) to the resources available for learning:

#### **Learning through making construals**

For this we welcome and value your participation and contributions.

#### CONSTRUIT! Partners

- *Period*: September 2014 August 2017
- *Partners*:
- Warwick: Mike Joy, Meurig Beynon, Steve Russ +…
- Edumotiva: (Patras) Dimitris Alimisis + …
- UEF: (Joensuu) Erkki Sutenin + …
- Edinburgh: Hamish MacCleod + …
- Comenius: Peter Tomscanyi + …
- Helix5: (Twente) Piet Kommers + …

# CONSTRUIT! Outputs

- *Intellectual Outputs*
- **O1: Open Online Course** for principles of making construals, comprising
- MCC: curriculum [next slide]
- MCE: environment (instrument) [ JS-Eden +]
- MCM: materials [examples and applications]
- **O2: evaluation** of the Course
- **O3: evaluation** of the six claims for construals

# Curriculum for making construals

Scope of the curriculum ("six claims"):

- **Accessibility**
- Comprehensibility
- Scope for collaborative development
- Scope for assessment and evaluation
- Serving as a resource for creating OERs
- Wide applicability across disciplines

#### Example: Accessibility

1. The principles and concepts for making construals are **accessible, represent an alternative way to approach exploiting the computer, have very wide application and are universally relevant to perceptions of state**, and are implicit in key areas of contemporary computing practice.

# The Challenge of Accessibility

Our hopes of building on teachers' basic knowledge of programming – or capacity to 'pick it up' - to help in building construals was optimistic.

Our scripts are currently largely inaccessible to teachers without programming or maths skills. We are exploring new ways to construct scripts. Relevance of this for teaching programming ?

#### CONSTRUIT! Year themes

Yr1: principles for making construals and for construal comprehension

Yr2: collaborative construction and construals for assessment + evaluation

Yr 3: derivation of OERs, other applications for making construals

#### CONSTRUIT! Activities

*Four kinds of activity:*

Strategy, management, implementation

Focussed on delivering outputs

Learning, teaching, training

Dissemination

CONSTRUIT! Vital boring bits … Management of activities / people Reporting Budgets Project management / admin \*\*\*\*\*\*\*\*\*\*\*\*\*\*\*\*\*\*\*\*\*\*\*\*\*\*\*\*\*\*\* Not your problems! Watch the Warwick CONSTRUIT! page for ways to participate or email me your interest at steve.russ@warwick.ac.uk

#### CONSTRUIT! Logo1

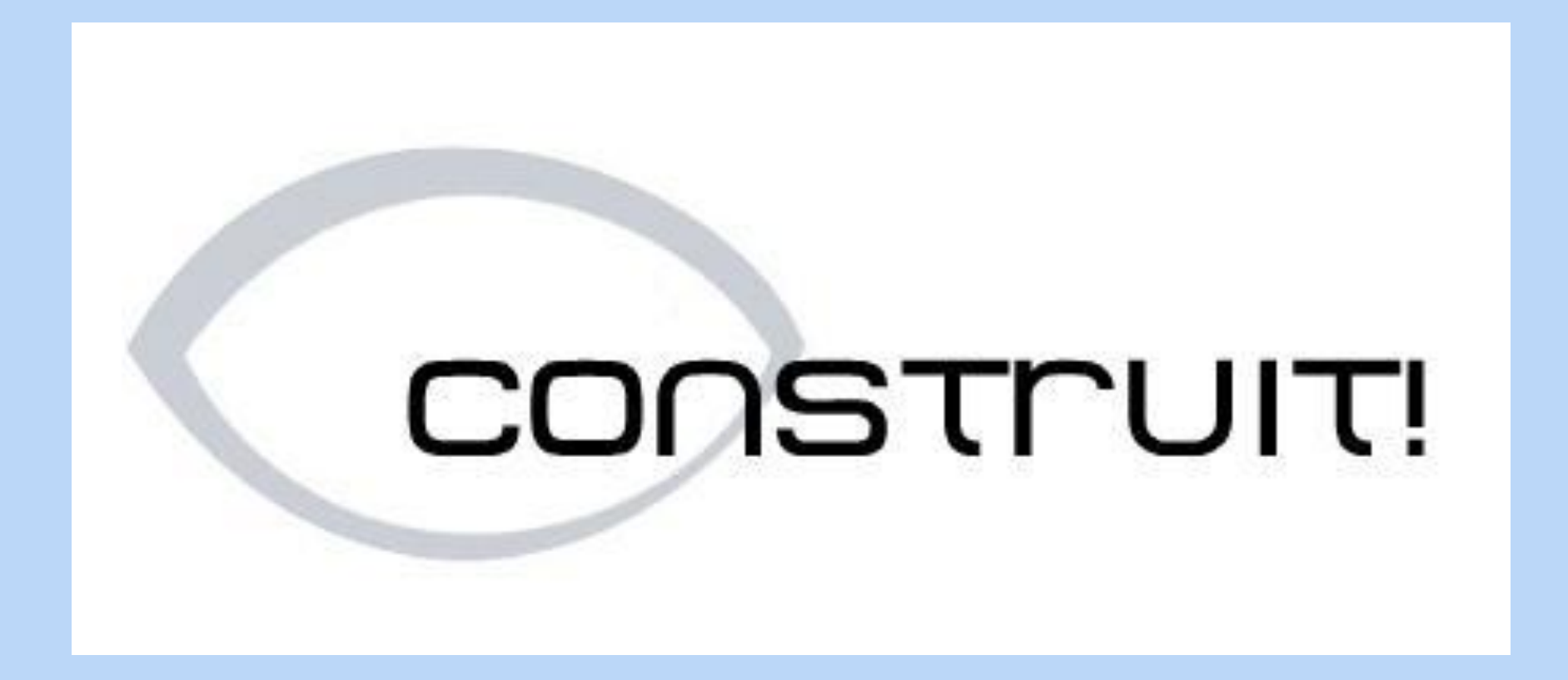

#### CONSTRUIT! Logo2

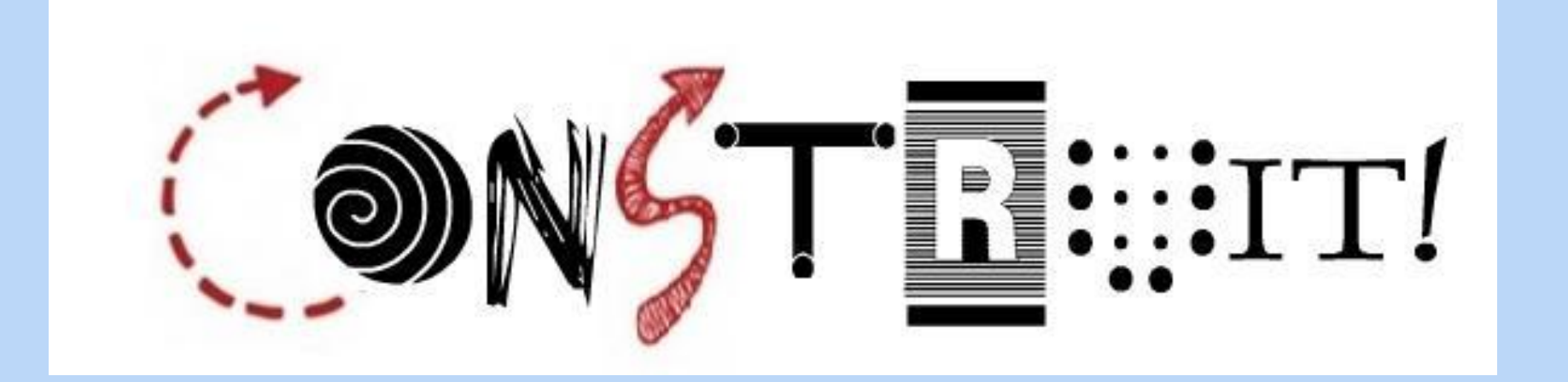

# CONSTRUIT! Logo spirit (i)

Extract from William James, 'World of Pure Experience' in *Essays in Radical Empiricism*  (1912):

"Taken as it does appear, our universe is to a large extent chaotic. On the face of it, if you should liken the universe of absolute idealism to an aquarium, a crystal globe in which goldfish are swimming," …

# CONSTRUIT! Logo spirit (ii)

… "you would have to compare the empiricist universe to something more like one of those dried human heads with which the Dyaks of Borneo deck their lodges. The skull forms a solid nucleus; but innumerable feathers, leaves, strings, beads, and loose appendages of every description float and dangle from it, and, save that they terminate in it, seem to have nothing to do with one other."

# CONSTRUIT! Logo spirit (iii)

"Even so my experiences and yours float and dangle, terminating, it is true, in a nucleus of common perception, but for the most part out of sight and irrelevant and unimaginable to one another."

Text on slides Logo spirit (i), (ii), (iii) is one continuous quotation.

### JS-Eden environment

- Review of some important features you can explore in the environment
- See the 'views' under the 'New' menu:
- Dependency map
- Script generator
- Symbol List with Definitions, functions, actions
- Symbol Lookup table
- Support for state

# New horizons for shopping?

Whole idea of 'shopping' construals is to explore the imaginative world, stimulated by experiences of shopping. Not meant to be a *simulation* of 'real' shopping. See

[http://jseden.dcs.warwick.ac.uk/construit/mode](http://jseden.dcs.warwick.ac.uk/construit/models/shopping/introShoppingConstrual.js-e) [ls/shopping/introShoppingConstrual.js-e](http://jseden.dcs.warwick.ac.uk/construit/models/shopping/introShoppingConstrual.js-e)

for some ideas on the range of games, variations, extensions, possible directions and programs to be derived from the construal.

# Like to join us in CONSTRUIT! ?

We welcome and value your participation in the work of CONSTRUIT! through:

■Making your own construals and variations ...

Giving feedback, and contributions, on the developing online course, experiments with it and the surrounding evaluations. We expect there to be publications and further research.

Look out for the link for participation soon at:

http://www2.warwick.ac.uk/fac/sci/dcs/re search/em/construit/

#### Thank you for your attention.

Next time you go shopping …remember CONSTRUIT! and make more construals!

A copy of these slides will soon be linked from the EM webpage.